Shodhganga

 $4.2.3$ 

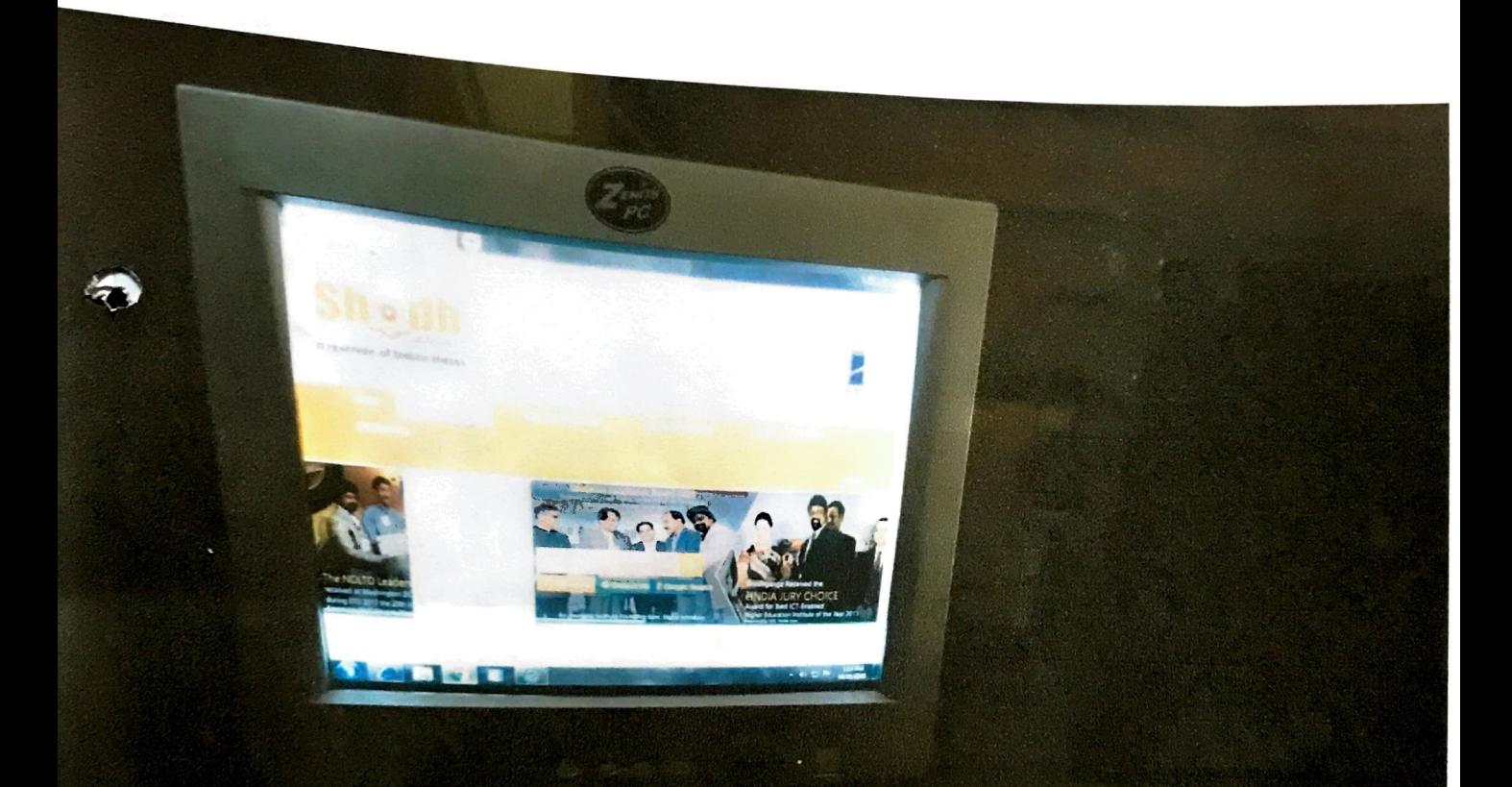

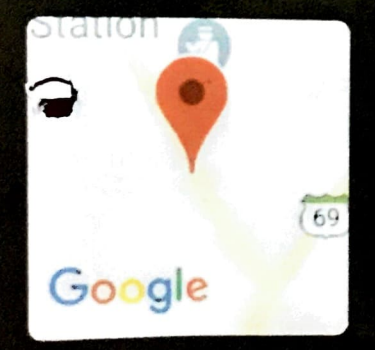

Vaduj, Maharashtra, India Vaduj Bus Station, MH SH 146, Vaduj, Maharashtra 415506, India Lat N 17° 35' 44.9232" Long E 74° 27' 0.6516" 08/01/21 01:10 PM

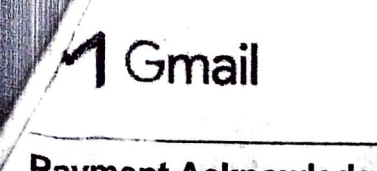

**BHARATI MANE <bbmanerahlmatpur@gmail.com>** 

## *I* **Payment Ackriowledge\_NLIST Programme**

 $1<sub>7</sub>$ संदेश

Paymentinfo@inflibnet.ac.in <paymentinfo@inflibnet.ac.in><br>२ नोव्हेंबर, २०१७ रोजी ९:४५ स.उ.

प्रति: Principal <accollegevaduj2@yahoo.co.in>

To:

Principal,

**Arts** & Commerce College, Vaduj

**Dear Sir,** 

This is to acknowledge that your payment for Rs 5900 vide DD/Cheque/RTGS/NEFT No. 1215000829 dated 28/08/2017, The Satara District Central Co-Operative Bank towards annual membership fee of NLIST Programme for the period **01/04/2017 to 31/03/2018 has been received on 01/11/2017** ,,

**Kindly note that the annual membership fee has been revised from August 2015. For details, please visit our website at** http://nlist.inflibnet.ac.in/join.php **and send the remaining amount RS.0.** 

You can download the above fee receipt along with invoice after realisation of the payment, from http://nlist.inflibnet.ac.in/ddinfo.php.

For any queries regarding NLIST Payment, please mail to paymentinfo@inflibnet.ac.in.

Important: If you have any access problem or having no userID and password for accessing NLIST e-resources, kinldy send a separate mail along with an authorisation letter[docx] to college@inflibnet.ac.in. We will happy to provide userlD and password to your college.

Thanking you.

With regards,

**NLIST Team** 

INFLIBNET Centre

lnfocity, Gandhinagar - 382007

Phone:079-23268243/44/45

{11 Email: college@inflibnet.ac.in, *r* 

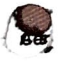

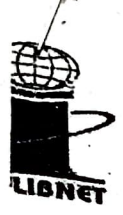

Information and Library Network Centre

(An Autonomous Inter-University Centre of UGC)

# सूचना एवं पुस्तकालय नेटवर्क केन्द्र

(विश्वविद्यालय अनुदान आयोग का स्वायत्त अंतर विश्वविद्यालय केन्द्र)

### National Library and Information services Infrastructure of Scholarly Content (N-LIST)

Invoice

Name and Address of Subscriber To,<br>Principal,<br>Arts & Commerce College, Vaduj Vaduj

Date: 28-08-2017 invoice No: NLIST/17-18/00000181 : NLIST/2017/5044 **Ref No** 

Maharashtra | GST State Code 1-27 [ MH ] Pincode - 415506

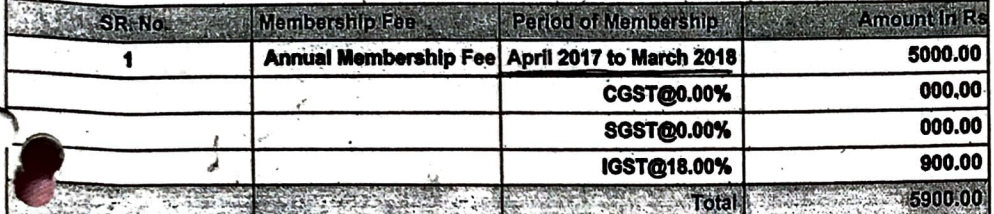

Rs : Five Thousand, Nine Hundred point Zero Zero Only .<br>TDS is not applicable on membership fee.<br>GSTIN. 24AAATI1480J1ZS.

**Sincerely Yours** 

 $M_{\rm{L}}$ 

Ashok Kumar Rai [Scientist - D]

#### **N-LIST MEMBERSHIP FEE RECEIPT**

**Cut Here** 

**Receipt Date: 28-08-2017 Receipt No: 00020757** 

eived with thanks from Arts & Commerce College, Vaduj Vaduj Maharashtra 415506, tural@GROpeestiFe/Bafficusand, Nine Hundred point Zero Zero Only by Cheque No/DD No/RTGS No. 1215000829 Dated 28-08-2017 .Drawn on The Satara District Payable at Gandhinagar Gujarat towards Annual Membership Fees (For N-list) for the financial year 2017 - 2018.

# Rs.5900.00

**Sincerely Yours** 

Ihi

For Administrative Officer(PA & F)

TE

This receipt is valid on realization of Cheque and DD. Subject to Gandhinagar(Gujarat) jurisdiction only Online Printed Date: 2017-11-06 11:25:03 Quotation Ref No : NLIST/2017/5044 GSTIN. 24AAATI1480J1ZS.

> इन्फोर्सीटी, यांधीनगर-३८२००७, गुजरात (भारत) Infocity, Gandhinagar - 382007, Gujarat, INDIA ne : =91-79-23260243/44 ,Bundi : collagegindifonetas in , Web :http://www.indifonet.nc.in

S⊺: National Library and Information Services Infrastructure for scholarly content, INFLIBNET Centre Gandhinagar, Gujarat, India

licences and Fairuse | FAQ's | Contact Us | Write Comment(s) | Request an Article | Coll Us +91 79 2326 8243/44 Nore » Login  $\mathbf{1}$ 

Home About **Members** 

E-Resources How to Join?

Operation UserGuide/help

Register College Status

Search Downloads

### **N-LIST Online Registration**

If you are registered already, Please click here to see your college status.

### **Revised Annual Membership Fee**

- 
- 1. Colleges covered under 12B section of UGC Act:Rs. 5,000.00 + GST (from 1st July 2017) extra  $\lesssim$  2. Non aided Colleges registered for NLIST Programme: Rs. 30,000.00 + GST ( from 1st July 2017) extra. 5900

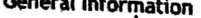

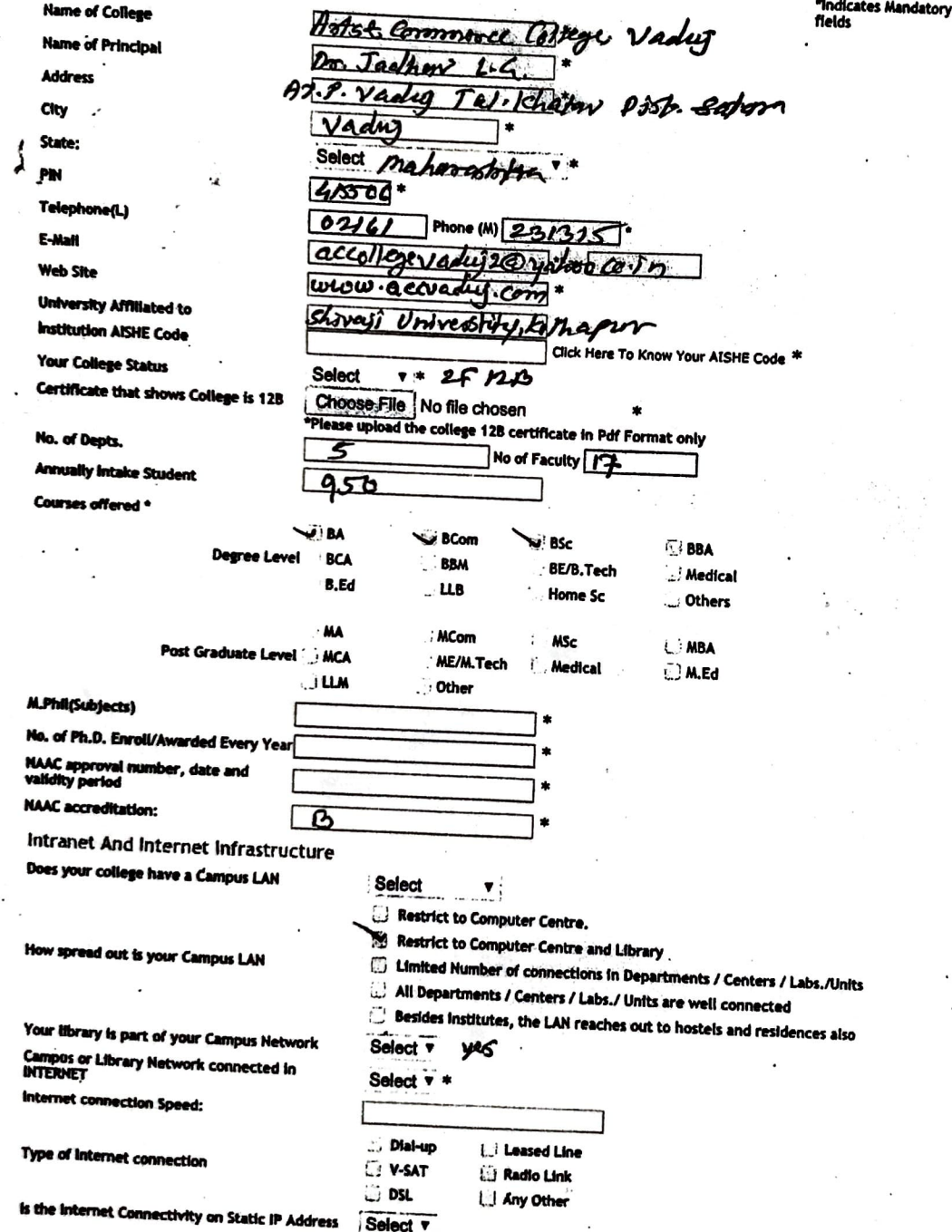

nlist.inflibnet.ac.in/registeronline.php

**Committee of the Committee of the Committee of the Committee of the Committee of the Committee of the Committee** 

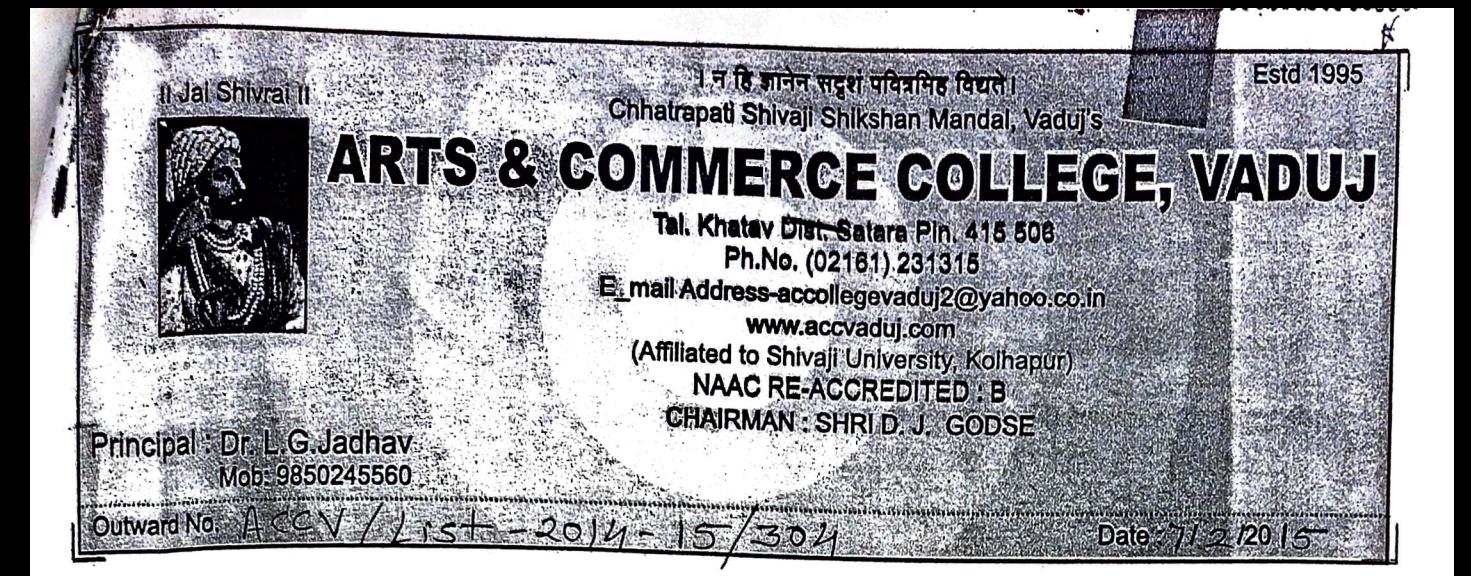

To, Director. INFLIBNET Centre & Interunivrsity Centre U.G.C. Infocity, Gandhinagar 382007 Gujarat India

#### Sub:- Subscription of INFLIBNET NLIST for e-journals

Sir,

Please accept our subscription to INFLIBNET NLIST for ejournals ana enroll our College as new subscriber fot the period of 1 years from feb 2015 to Jan 2016 please send issues regularly.

We are enclosing the payment on you gre A/C no 31104082931 dated 4 feb 2015 for Rs. 5000/- (Five thousand) in favar of INFLIBNET NLIST e-journals kindly acknowledge the receipt and bill of the same oblige.

Name of journale/ periodical INFLIBNET NLIST for e-journals

Encl:-2f 12 b approval Naac approve (LAD VADUJ 50 (415506) HM237873934IN Counter Nu: 1, OP-CadesGU TO BOINETTEN INFLADNET. CENTEN , GANDHINAGAR, PIN:382007 From ARTS COUNERCE VADUJ , VADUJ Wt:38onans, Amt:30.00 , 07/02/2015 , 11:15 **Leased Line** 

V-SAT

**Radio Link** 

**Type of internet connection** 

httry/inited inflitmet ar: infrantatemmiline nhm

Yours faithfull

MATO COL Vadui (Satara)

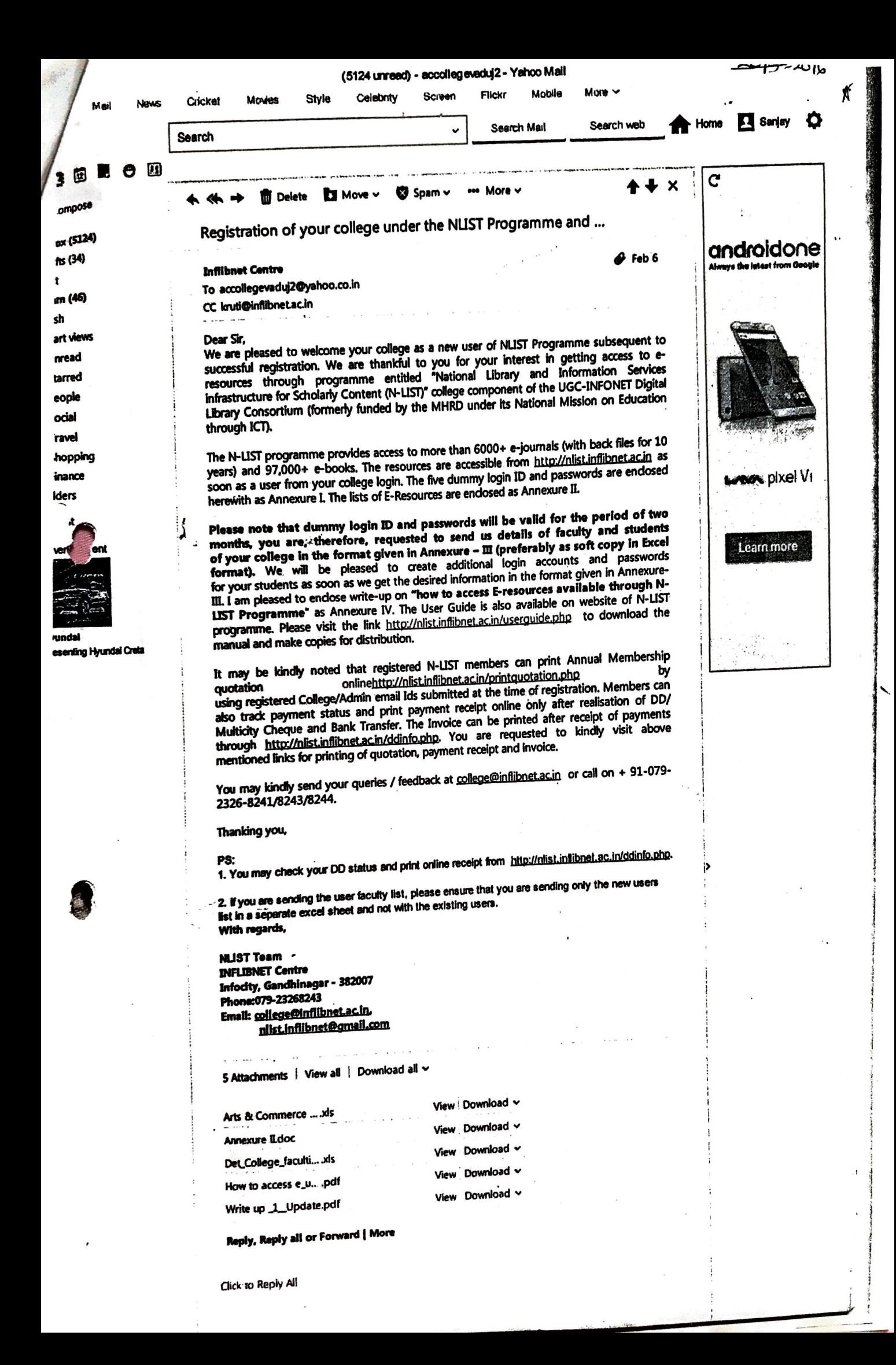

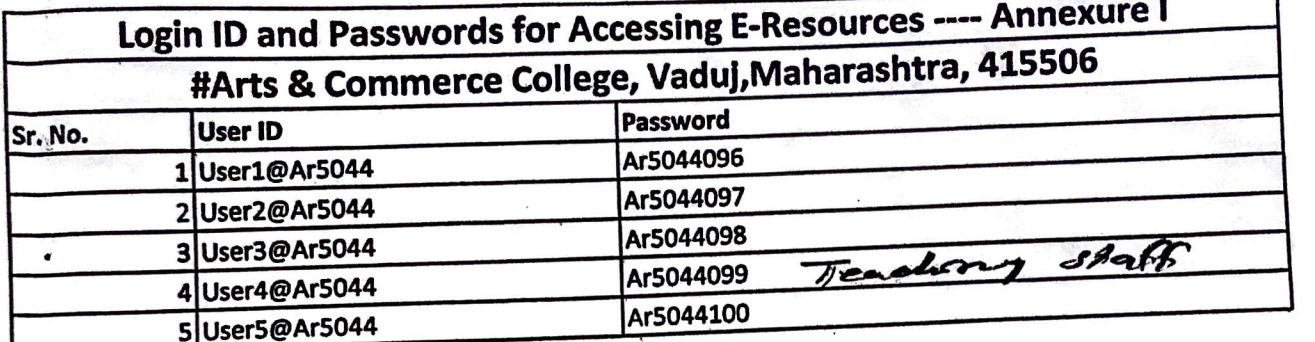

 $\ddot{z}$ 

n-list ><br>> N-list > Nation (ibonor, Information Services.<br>> Login

X